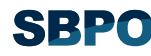

# **CURSO DE ANÁLISE DE ENVOLTÓRIA DE DADOS**

### **João Carlos Correia Baptista Soares de Mello**

Dep. de Engenharia de Produção – Universidade Federal Fluminense Rua Passo da Pátria 156, 22210-240, Niterói, RJ jcsmello@producao.uff.br

#### **Lidia Angulo Meza**

Dep. de Ciência dos Materiais – Universidade Federal Fluminense Av. dos Trabalhadores 420, 27255-125, Volta Redonda, RJ lidia@metal.eeimvr.uff.br

### **Eliane Gonçalves Gomes**

Embrapa Sede – SGE Parque Estação Biológica, W3 Norte final, 70770-901, Brasília, DF eliane.gomes@embrapa.br

#### **Luiz Biondi Neto**

Dep. de Engenharia Elétrica e Telecomunicações – Universidade do Estado do Rio de Janeiro Rua São Francisco Xavier 524, sala 5019B, 20550-013, Rio de Janeiro, RJ lbiondi@uerj.br

# **I. INTRODUÇÃO**

A Análise de Envoltória de Dados (do inglês *Data Envelopment Analysis* – DEA) é uma ferramenta matemática para a medida de eficiência de unidades produtivas. Portanto, para que possamos estudá-la, torna-se necessário, primeiro, que saibamos o que é eficiência. Este é um conceito que muitas pessoas julgam ser intuitivo, mas que se presta a algumas confusões. O leitor, provavelmente, já terá usado expressões como "fulano é (ou não é) eficiente", talvez sem se perguntar o que realmente isso quer dizer.

Nosso objetivo é estudar processos de produção que usem múltiplos recursos (por exemplo, mão-de-obra, vários tipos de ligas metálicas, peças de terceiros e energia) e tenham como resultado mais de um produto (carros de modelo popular, modelo médio vans e modelo de luxo, por exemplo). Mas, para entender os conceitos essenciais, começaremos pelo que os economistas chamam de "economia de um só produto". Ou seja, vamos admitir que usamos um único recurso (por exemplo, dinheiro) e que só é produzido um único produto.

A partir desta abstração, o leitor deverá entender os conceitos fundamentais e, em seguida, ser capaz de acompanhar os desenvolvimentos para os casos de maior dimensão.

#### **I.1. O conceito de eficácia**

A eficácia está ligada apenas ao que é produzido, sem levar em conta os recursos usados para a produção. Note-se que a palavra produzir será usada, ao longo de todo este texto, de uma forma generalizada.

Exemplo: Se um curso pré-vestibular conseguiu aprovar 15 alunos em um vestibular para o curso de odontologia de uma universidade que oferece 20 vagas, podemos dizer que ele foi eficaz. No entanto, não sabemos se ele foi eficiente. Não são conhecidos, entre outras coisas, que tipo de alunos estavam inscritos, quantos professores trabalhavam, quantas horas de aula por semana eram dadas, que recursos audiovisuais estavam à disposição etc. Além de tudo isso, não sabemos que resultados foram obtidos pelos cursos concorrentes.

Podemos então dizer que eficácia é a capacidade de a unidade produtiva atingir a produção que tinha como meta. Essa meta tanto pode ter sido estabelecida pela própria unidade como

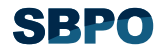

externamente. Aliás, uma pessoa pode julgar que um processo de produção é eficaz, e outra ter opinião contrária; depende das expectativas de cada um.

Não vamos nos aprofundar mais no conceito de eficácia, já que não é este o objetivo do nosso estudo. Apenas, para deixar as diferenças bem estabelecidas, voltemos ao exemplo do curso. Se ele conseguiu aprovar a quantidade de alunos a que se propunha, foi eficaz. Se forem conhecidos os recursos de que dispunha, podemos avaliar se foi produtivo. E, se soubermos quais foram os resultados da concorrência, poderemos avaliar a eficiência do curso.

Nos próximos itens esses conceitos ficarão mais claros.

### **I.2. O conceito de produtividade**

Enquanto no item anterior a nossa preocupação era com a quantidade produzida, agora estamos interessados na razão entre o que foi produzido e o que foi gasto para produzir. Ao quociente entre essas duas quantidades chamamos produtividade. Como é o resultado da divisão de duas quantidades diferentes, a produtividade tem unidades de medida, diferentes para cada caso.

Alguns exemplos:

1) Se um agricultor produz soja, a sua produtividade pode ser medida pela divisão da quantidade colhida pela área plantada. Teríamos, assim, a produtividade medida em toneladas/hectare (se quisermos ser legalistas devemos usar o Sistema Internacional e expressar a produtividade em  $Kg/m^2$ , embora esta seja uma unidade pouco prática).

O mesmo agricultor pode estar mais interessado em comparar o que colheu com o trabalho que teve, ou que pagou para que outros o fizessem. Neste caso, a produtividade seria calculada em toneladas/homem.hora.

Uma pergunta que pode surgir é se seria possível combinar as duas produtividades numa só. Realmente isso pode ser feito, embora não da maneira que muitos achariam natural, que seria a média aritmética. Se isso fosse feito, somaríamos quantidades diferentes, o que sabemos que não deve ser feito (lembre-se da velha história de não poder somar laranjas com bananas). Mas se a média não pode ser usada, como fazer? Isso será respondido adiante, mas podemos, por enquanto, dar uma solução simples: divida a quantidade colhida pela área e, em seguida, pela mão-de-obra usada. Teremos, então, uma terceira medida de produtividade, expressa em toneladas/hectare.homem.hora.

2) Uma companhia aérea precisa saber a sua produtividade em ocupar os lugares nos aviões (lugar em avião é considerado um dos produtos mais perecíveis que existe: fechou a porta, o lugar não é mais ocupado). Ela pode dividir a quantidade de lugares ocupados pela capacidade do avião, e teria uma produtividade medida em vendas/lugares, que representa a ocupação do avião (na gíria aeronáutica é usado um anglicanismo para esta medida de produtividade: *load factor*).

Se tivermos várias empresas que desenvolvem atividades semelhantes podemos comparar as suas produtividades e investigar porque razão umas são mais produtivas que outras. De forma genérica, uma empresa é mais produtiva que outra porque tomou decisões que lhe permitem aproveitar melhor os recursos. Essas decisões podem ser o uso de uma tecnologia mais avançada, a contratação de mão-de-obra mais qualificada, melhores técnicas gerenciais, ou outras. O importante é que a maior produtividade é, via de regra, decorrente de alguma decisão tomada. Portanto, do ponto de vista deste tipo de análise, as unidades produtoras tomaram decisões e, por isso serão, doravante, denominadas por "Unidades que Tomam Decisões". É usual usar uma sigla vinda da tradução para inglês. Uma unidade que toma decisões em inglês é *Decision Making Unit*, o que dá a sigla DMU. As unidades produtivas passam a ser chamadas de DMUs, mesmo nos caso em que não tomam decisão alguma.

Já que estabelecemos uma denominação, voltemos à comparação de produtividades. Foi deixado implícito, quando vimos o conceito de eficácia, que a eficiência está ligada à comparação entre DMUs. Com base nisso, podemos supor que a DMU eficiente será aquela com maior produtividade. Esta é uma definição simplista para eficiência. Realmente, em certos casos, podemos fazer essa afirmação, embora a medida da eficiência seja diferente da medida de produtividade.

Para resumir os conceitos até agora apresentados, é importante lembrar que a eficácia está ligada à quantidade produzida, a produtividade à razão entre produtos e recursos e, como será melhor explicado no próximo item, a eficiência tem relação com certas comparações de produtividade. Ainda, a produtividade é expressa em unidades decorrentes do problema específico em estudo.

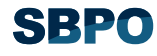

#### **I.3. O conceito de eficiência**

Eficiência é um conceito relativo. Compara o que foi produzido, dado os recursos disponíveis, com o que poderia ter sido produzido com os mesmos recursos. Há importantes distinções na forma de avaliar a quantidade mencionada. Os chamados métodos paramétricos supõem uma relação funcional pré definida entre os recursos e o que foi produzido. Normalmente, usam médias para determinar o que poderia ter sido produzido.

Outros métodos, entre os quais encontra-se a Análise de Envoltória de Dados, não fazem nenhuma suposição funcional e consideram que o máximo poderia ter sido produzido é obtido por meio da observação das unidades mais produtivas.

Na Figura 1, o eixo *X* representa os Recursos; *Y* representa a Produção; a curva S, chamada Fronteira de Eficiência, indica o máximo que foi produzido para cada nível de recurso. A região abaixo da curva é chamada de Conjunto Viável de Produção.

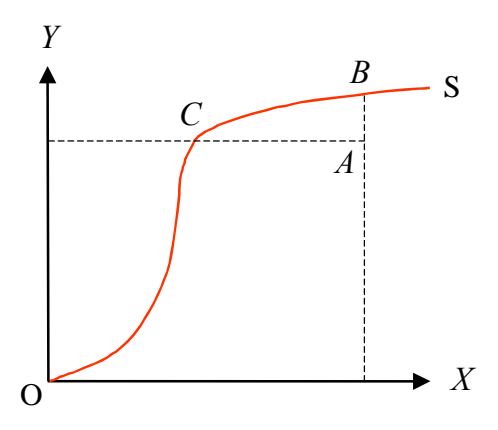

Figura 1. Produtividade X Eficiência.

 Na Figura 2 mostramos a diferença entre os conceitos de produtividade e eficiência. Enquanto as unidades *B* e *C* são eficientes (uma vez que estão localizadas na fronteira de eficiência), apenas a unidade *C* é a mais produtiva. Podemos observar este fato comparando-se os coeficientes angulares das retas O*C* e O*B*. Assim, a unidade mais produtiva é aquela cuja reta que a liga a origem tem o maior coeficiente angular possível. Em outras palavras, sendo *C* a unidade mais produtiva, a reta O*C* tem por coeficiente angular a derivada da função que relaciona produção com recursos, caso esta derivada exista. A unidade *A* é simultaneamente uma unidade não produtiva e não eficiente.

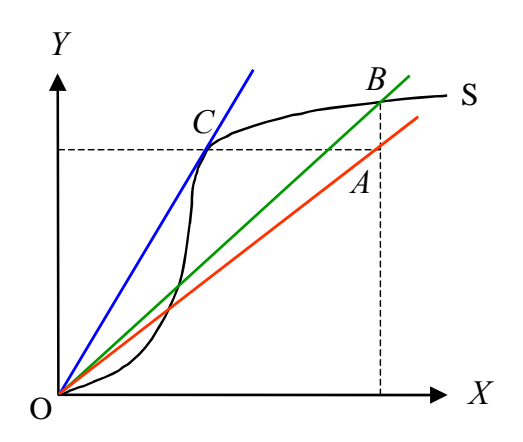

Figura 2. Curva de um processo de produção.

Existem duas formas básicas de uma unidade não eficiente tornar-se eficiente. A primeira é reduzindo os recursos, mantendo constantes os produtos (orientação a *inputs*); a segunda é fazendo o inverso (orientação a *outputs*). Há ainda formas híbridas que não serão consideradas aqui.

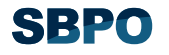

Na Figura 3 apresentamos essas duas formas. Seja a fronteira de eficiência definida por *f*(*x*). A DMU ineficiente *P* precisa caminhar até o ponto *B* se quiser tornar-se eficiente reduzindo recursos. No entanto, se preferir aumentar os produtos, tem que caminhar até o ponto *D*.

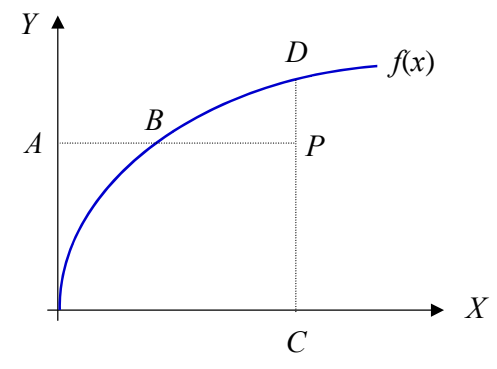

Figura 3. Alcance da fronteira de eficiência.

No primeiro caso, a eficiência é definida pelo quociente *AB*/*AP* e é um número entre 0 e 1. Já no segundo caso, a eficiência é dada por *CP*/*CD* que também é um valor entre 0 e 1. No entanto, há autores que preferem inverter a definição de eficiência orientada a *output*, que passa a ser então um número maior do que 1, e quanto maior, menos eficiente será a DMU. Embora esta definição seja coerente com alguns modelos matemáticos mais avançados, ao longo deste texto serão usadas definições que garantam que a eficiência seja um número não negativo menor do que a unidade.

# **II. INTRODUÇÃO À ANÁLISE DE ENVOLTÓRIA DE DADOS COM UM RECURSO E UM PRODUTO**

 Vamos agora formalizar alguns conceitos, usando para isso a economia de um recurso (*input*) e um produto (*output*). Inicialmente, consideremos um caso particular em que postulamos que a fronteira de eficiência é uma reta que passa pela origem e de declividade igual à produtividade da DMU mais produtiva. A Figura 4 ilustra este conceito. Nessa figura, a DMU eficiente é representada pelo ponto de coordenada (*Xef*, *Yef*). A DMU *O* é uma DMU ineficiente. O ponto *O*'' é a projeção de *O* no eixo *Y* e o ponto *O*' é a projeção de *O* na fronteira eficiente (assumindo-se orientação a *inputs*).

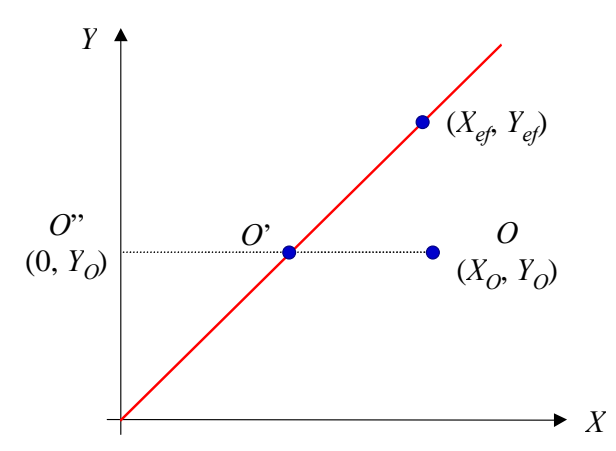

Figura 4. Exemplo com *input* e *output* únicos.

Como temos uma projeção horizontal, o valor da ordenada não se altera. Assim , o ponto *O*'' tem por coordenadas (0, *YO*), uma vez que está sobre o eixo. Para calcular as coordenadas do ponto *O*',

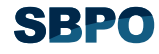

basta observarmos que ele resulta da intersecção da fronteira eficiente com a reta horizontal que passa

por *O*. Assim, o sistema  $\overline{a}$  $\overline{a}$  $\overline{a}$ ⎨  $\int$ = = *X X Y Y Y Y ef ef O* fornece essas coordenadas, que são *ef*  $O^{\angle A}$  ef  $O'$  **y**  $Y_0X$  $X_{\overline{O}} = \frac{70.000 \text{ g}}{V}$  e  $Y_{\overline{O}} = Y_{\overline{O}}$ .

A produtividade da DMU eficiente é o coeficiente angular *a* da reta, dado por  $a = Y_{ef} / X_{ef}$ . Para calcular a eficiência de *O*, usamos as definições da seção anterior, considerando orientação a recursos. Assim temos  $Ef = \frac{O'O''}{\overline{O''O}}$ .

Ora, o numerador da expressão acima é abscissa de *O*' e o denominador é a abscissa de *O*.

Usando o valor de  $X_{\sigma}$  calculado acima, temos *ef O ef*  $O$   $A_0$   $e$ *ef ef P P X*  $X_0$  *Y Y X Y*  $Y_0X$ *O O*  $Ef = \frac{O'O''}{\frac{O'}{V}} = \frac{Y_{ef}}{Y} = \frac{Y_0}{Y} = \frac{1}{Y}$ "  $'O''$  $\mathbf 0$  $\mathbf 0$  $\mathbf 0$ .

 Assim, podemos observar que neste modelo a eficiência de uma DMU é a razão entre a sua produtividade (*PO*) e a produtividade da DMU mais eficiente (*Pef*). Esta constatação foi obtida com argumentos geométricos e com um único produto e um só recurso.

Vamos agora pensar em eficiência como uma quantidade ligada ao quociente entre uma soma ponderada dos produtos e uma soma ponderada dos recursos. Para os pesos não serem arbitrários, e assim eliminarmos a subjetividade da análise, vamos permitir que cada DMU escolha os pesos mais apropriados, ou seja, aqueles que maximizem essa razão. Entretanto, isto não pode ser feito de forma totalmente livre, já que o resultado tem que ser uma eficiência, isto é, um número entre 0 e 1. Assim, impomos que os pesos que uma DMU *O* escolhe, quando aplicados a ela mesma e às outras (no total de *k* DMUs) não podem dar um quociente superior à unidade. Estas considerações eqüivalem ao problema de programação matemática apresentado em (1).

Maximizar 
$$
\frac{uY_o}{vX_o}
$$
  
sujeito a  
 $\frac{uY_k}{vX_k} \le 1$ , para todo k

Esta restrição é aplicada tantas vezes quantas o número de DMUs, ou seja, é uma restrição para cada DMU. Além disso, é necessário impor a restrição de não negatividade dos pesos *u* e *ν* (variáveis de decisão).

Observamos que existe uma infinidade de valores das variáveis de decisão que conduzem a um mesmo resultado. Podemos contornar esse inconveniente se optarmos por não calcular o valor de cada variável, mas apenas o da sua razão. Essa razão deve ser a maior possível, sendo o seu valor limitado pela restrição mais forte, que é a restrição referente à DMU mais produtiva. Para esta DMU, o *μY*

maior valor da razão entre as variáveis de decisão é dada pela expressão  $\frac{A^2}{A} = 1$ *ef ef νX* , o que conduz a

*ef O P*  $E_f = \frac{P_o}{P}$ , ou seja, o mesmo valor encontrado anteriormente.

Este último modelo é chamado Modelo dos Multiplicadores, visto que ele determina os coeficientes (pesos) dos produtos e dos recursos. O modelo que vimos anteriormente é chamado Modelo do Envelope, por ser baseado em uma curva que limita a região onde as DMUs podem existir.

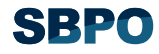

Acabamos de demostrar a equivalência dos dois modelos para este caso particular. Mais adiante, usando o conceito de dualidade em problemas programação linear, veremos que este resultado pode ser generalizado para modelos multidimensionais.

### **II.1. Comparação entre DEA e Regressão Linear**

DEA foi desenvolvida para determinar a eficiência de unidades produtivas, onde não seja relevante ou não se deseja considerar somente o aspecto financeiro. Dispensa-se, assim, a conversão de todos os insumos e produtos em unidades monetárias e sua atualização para valores presentes.

Em contraste com as aproximações paramétricas, que otimizam um plano de regressão a partir das observações (Figura 5), DEA otimiza cada observação individual com o objetivo de calcular uma fronteira de eficiência, determinada pelas unidades que são Pareto eficientes. Uma unidade é Pareto eficiente se, e somente se, ela não consegue melhorar alguma de suas características sem piorar as demais.

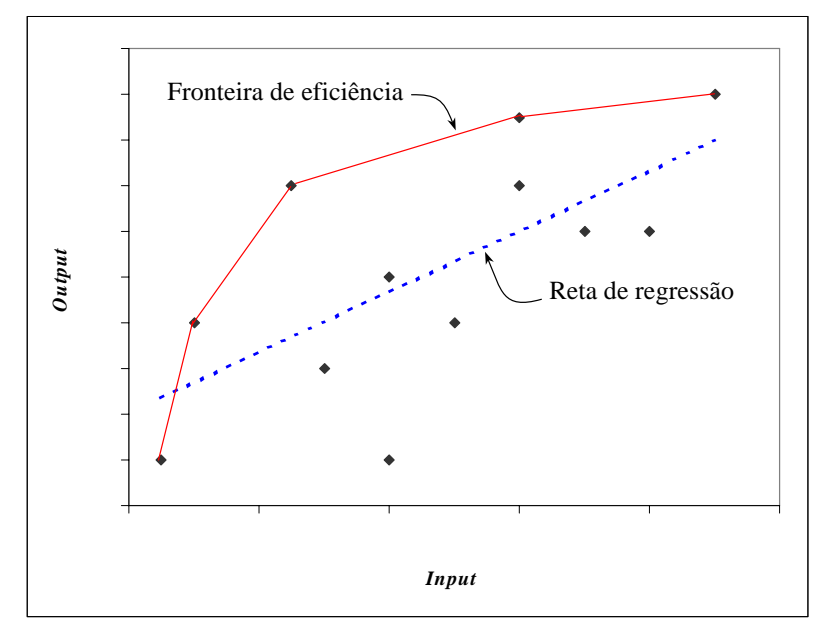

Figura 5. Comparação entre DEA (abordagem não paramétrica) e regressão (técnica paramétrica).

# **III. ANÁLISE DE ENVOLTÓRIA DE DADOS COM MÚLTIPLOS RECURSOS E MÚLTIPLOS PRODUTOS**

Com base nas observações anteriores, podemos definir os modelos DEA multidimensionais. Embora várias formas da fronteira possam ser determinadas, existem dois modelos que são considerados clássicos: o CCR e o BCC.

# **III.1. Modelo CCR**

O modelo CCR, apresentado originalmente por Charnes et al. (1978), constrói uma superfície linear por partes, não paramétrica, envolvendo os dados. Trabalha com retornos constantes de escala, isto é, qualquer variação nas entradas (*inputs*) produz variação proporcional nas saídas (*outputs*). Esse modelo é igualmente conhecido como modelo CRS – *Constant Returns to Scale*.

# III.1.1. Modelo CCR orientado a *inputs*

Este modelo determina a eficiência pela otimização da divisão entre a soma ponderada das saídas (*output* virtual) e a soma ponderada das entradas (*input* virtual) generalizando, assim, a definição de Farrel (1957). O modelo permite que cada DMU escolha os pesos para cada variável (entrada ou saída) da forma que lhe for mais benevolente, desde que esses pesos aplicados às outras DMUs não gerem uma razão superior a 1.

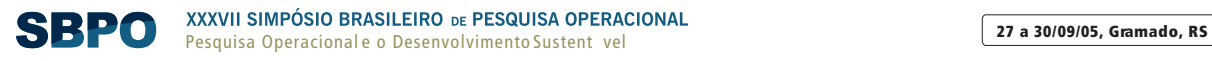

 $v_i, u_j \geq 0, \forall i, j$ 

Estas condições são formalizadas nas equações (2), onde *Eff <sup>o</sup>* é a eficiência da DMU *o* em análise;  $v_i$  e  $u_j$  são os pesos de *inputs i*,  $i = 1,...,r$ , e *outputs j*,  $j = 1,...,s$  respectivamente;  $x_{ik}$  e  $y_{jk}$ são os *inputs i* e *outputs j* da DMU  $k$ ,  $k = 1,...,n$ ;  $x_{i_0}$  e  $y_{i_0}$  são os *inputs i* e *outputs j* da DMU *o*.

$$
\begin{aligned}\n\text{Max } Eff_o &= \left( \frac{\sum_{j=1}^{s} u_j y_{jo}}{\sum_{i=1}^{r} v_i x_{io}} \right) \\
\text{sujeito a} \\
\frac{\sum_{j=1}^{s} u_j y_{jk}}{\sum_{i=1}^{r} v_i x_{ik}} \le 1, \forall k\n\end{aligned} \tag{2}
$$

O problema apresentado é de programação fracionária, que deve ser resolvido para cada uma das DMUs e pode ser transformado em um problema de programação linear (PPL). Para tal, obriga-se que o denominador da função objetivo deva ser igual a uma constante, normalmente igual à unidade. A formulação do modelo CCR é, então, apresentada em (3). Nesse modelo as variáveis de decisão são os pesos  $v_i$  e  $u_i$ .

$$
\begin{aligned} \text{Max } Eff_o &= \sum_{j=1}^{s} u_j y_{jo} \\ \text{sujeito a} \\ \sum_{i=1}^{r} v_i x_{io} &= 1 \\ \sum_{j=1}^{s} u_j y_{jk} &= \sum_{i=1}^{r} v_i x_{ik} \le 0, \forall k \\ v_i, u_j &\ge 0, \forall i, j \end{aligned} \tag{3}
$$

A estrutura matemática desses modelos permite que uma DMU seja considerada eficiente com vários conjuntos de pesos. Em particular, podem ser atribuídos pesos zeros a algum *input* ou *output*, o que significa que essa variável foi desconsiderada na avaliação.

No exemplo da Tabela 1 mostramos um conjunto de DMUs que empregam dois *inputs* e um *output* em seu processo produtivo. A formulação apresentada em (4) mostra a representação do PPL (3) para a DMU A. Em DEA o número de PPLs a resolver é igual ao número de DMUs. Resolvendose os 5 PPLs, podemos observar que as DMUs B, C e E são eficientes.

|            |         |         |        |                | Pesos   |        |                |
|------------|---------|---------|--------|----------------|---------|--------|----------------|
| <b>DMU</b> | Input 1 | Input 2 | Output | <i>Input</i> 1 | Input 2 | Output | Eficiência (%) |
| А          | 4       |         | 2      | 0,045          | 0,273   | 0,227  | 45.45          |
| B          |         | h       | 5      | 0,200          | 0.133   | 0,200  | 100,00         |
| C          |         |         | 4      | 0.050          | 0.300   | 0.250  | 100,00         |
| D          |         |         |        | 0,429          | 0,286   | 0,429  | 42,85          |
| E          | 10      |         | 8      | 0,025          | 0,150   | 0,125  | 100,00         |

Tabela 1. Dados do exemplo numérico.

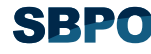

Max 
$$
Eff_A = 2u_1
$$
  
\nsujeito a  
\n $4v_1 + 3v_2 = 1$   
\n $2u_1 - 4v_1 - 3v_2 \le 0$   
\n $5u_1 - 1v_1 - 6v_2 \le 0$   
\n $4u_1 - 2v_1 - 3v_2 \le 0$   
\n $1u_1 - 1v_1 - 2v_2 \le 0$   
\n $8u_1 - 10v_1 - 5v_2 \le 0$   
\n $u_1, v_1, v_2 \ge 0$ 

(4)

As DMUs eficientes têm algumas particularidades. Para o caso da DMU E, por exemplo, ao calcularmos as variáveis no problema de programação linear achamos os pesos 0,025 e 0,150 para seus *inputs* No entanto, os peso 0,000 e 0,200 para os mesmos *inputs* fornecem a mesma solução para o PPL que calcula a eficiência da DMU E. Como sabemos, da teoria de Programação Linear se um PPL tem duas soluções ótimas, então tem uma infinidade. Assim, existe uma infinidade de conjuntos de pesos ótimos que tornam a DMU E eficiente. Isso acontecerá para todas as DMUs extremoeficientes (vértices da fronteira).

Até este momento usamos o PPL chamado Modelo dos Multiplicadores, com orientação a *inputs*. A denominação de orientação a recursos vem fato de a eficiência ser atingida com redução de recursos, o que é melhor visualizado no dual deste modelo, apresentado em (5) e conhecido como Modelo do Envelope. Por serem duais, os modelos (3) e (5) têm o mesmo valor para a função objetivo.

Min 
$$
h_o
$$
  
\nsujeito a  
\n
$$
h_o x_{jo} - \sum_{k=1}^n x_{ik} \lambda_k \ge 0, \forall i
$$
\n
$$
-y_{jo} + \sum_{k=1}^n y_{jk} \lambda_k \ge 0, \forall j
$$
\n
$$
\lambda_k \ge 0, \forall k
$$
\n(5)

A função objetivo representa a eficiência, que é o valor que deve ser multiplicado por todos os *inputs* de forma a obter valores que coloquem a DMU na fronteira eficiente (ou seja, provoca decréscimo no valor dos *inputs*). O primeiro conjunto de restrições garante que essa redução em cada um dos *inputs* não ultrapasse a fronteira definida pelas DMUs eficientes. O segundo grupo de restrições garante que redução nos *inputs* não altere o nível atual dos *outputs* da DMU.

Enquanto no Modelo dos Multiplicadores, os pesos são as variáveis de decisões, no Modelo do Envelope são  $h_o$  e  $\lambda_k$ 's. Em (6) apresentamos a formulação do Modelo do Envelope orientado a *inputs* para a DMU A.

 $\lambda_A$ ,  $\lambda_B$ ,  $\lambda_C$ ,  $\lambda_D$ ,  $\lambda_E \ge 0$  $-2 + 2\lambda_A + 5\lambda_B + 4\lambda_C + 1\lambda_D + 8\lambda_E \ge 0$  $3h_A - 3\lambda_A - 6\lambda_B - 3\lambda_C - 2\lambda_D - 5\lambda_E \ge 0$  $4h_A - 4\lambda_A - 1\lambda_B - 2\lambda_C - 1\lambda_D - 10\lambda_E \ge 0$ sujeito a Min  $h_A$ 

(6)

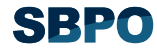

Consideremos um novo exemplo. Na Tabela 2 mostramos seus dados e as eficiências. Estas foram calculadas pelos PPLs (3) ou (5). Para a DMU A, o modelos dos Multiplicadores e do Envelope são os apresentados em (7) e (8), respectivamente. Podemos derivar modelos análogos para as demais DMUs.

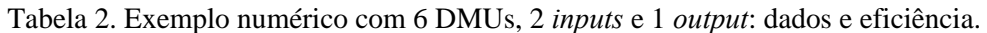

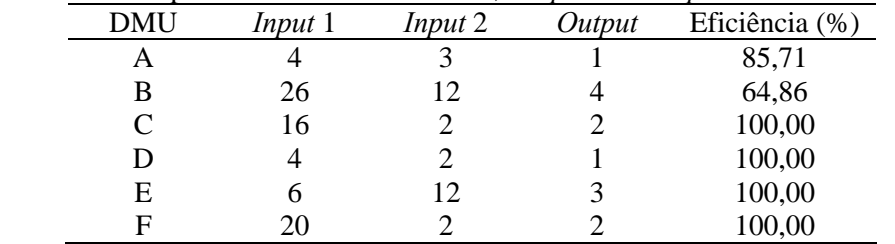

Max  $Eff_A = 1 u_1$ 

sujeito a

 $u_1, v_1, v_2 \ge 0$  $2u_1 - 20v_1 - 2v_2 \leq 0$  $3u_1 - 6v_1 - 12v_2 \le 0$  $1u_1 - 4v_1 - 2v_2 \le 0$  $2u_1 - 16v_1 - 2v_2 \le 0$  $4u_1 - 26v_1 - 12v_2 \le 0$  $1u_1 - 4v_1 - 3v_2 \le 0$  $4v_1 + 3v_2 = 1$ 

(7)

 $\lambda_A$ ,  $\lambda_B$ ,  $\lambda_C$ ,  $\lambda_D$ ,  $\lambda_E \ge 0$  $-1+1\lambda_A+4\lambda_B+2\lambda_C+1\lambda_D+3\lambda_E+2\lambda_F\geq 0$  $3h_A - 3\lambda_A - 12\lambda_B - 2\lambda_C - 2\lambda_D - 12\lambda_E - 2\lambda_F \ge 0$  $4h_A - 4\lambda_A - 26\lambda_B - 16\lambda_C - 4\lambda_D - 6\lambda_E - 20\lambda_F \ge 0$ sujeito a Min  $h_A$ (8)

Na Figura 6 podemos ver a interpretação geométrica dos λ's para o exemplo da Tabela 2. Nessa figura, o eixo horizontal representa o primeiro *input* dividido pelo *output*, enquanto que o eixo vertical representa o segundo *input* dividido pelo *output*. Ela é equivalente a uma curva de nível da fronteira eficiente para o *output* igual a 1.

As retas que ligam as DMUs ineficientes à origem permitem encontrar os alvos dessas DMUs, que são os pontos onde as retas interceptam a fronteira. Por exemplo, para a DMU A, o alvo encontrase no segmento de reta determinado pelas DMUs E e D, que são assim os seus *benchmarks*. No entanto, o alvo é mais próximo da DMU D do que da DMU E. Portanto, a DMU D é um *benchmark* mais importante para a unidade A. Esta análise geométrica pode ser feita algebricamente pelo cálculo dos λ's. Um λ igual a zero significa que a DMU correspondente não é *benchmark* para a DMU em análise. Quanto maior for o λ, maior a importância da DMU correspondente como referência para a DMU ineficiente. No exemplo da Figura 6, para a DMU A  $\lambda_B$ ,  $\lambda_C$  e  $\lambda_F$  são iguais a zero.

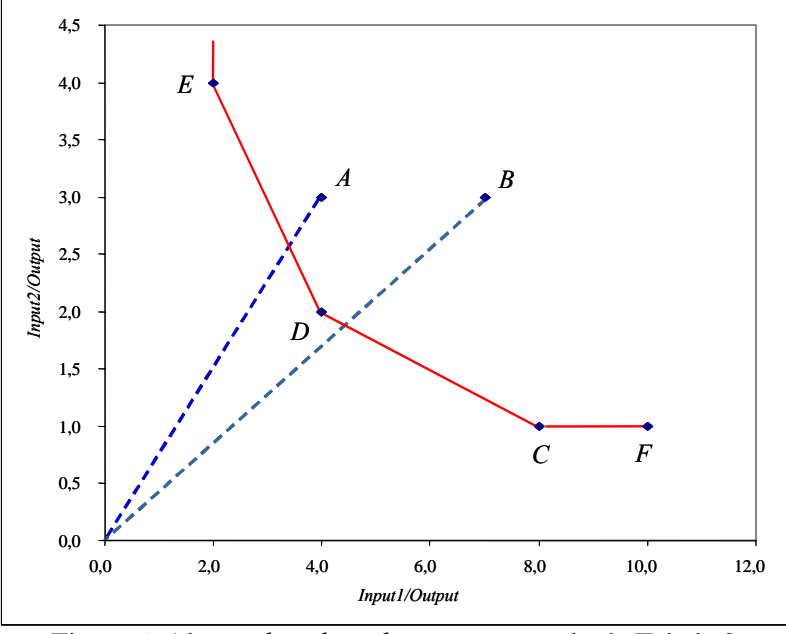

Figura 6. Alvos e *benchmarks* para o exemplo da Tabela 2.

Na Figura 6 ainda observamos que a DMU F, apesar de eficiente, tem um comportamento diferente das demais. Enquanto para as DMUs C, D e E só é possível reduzir um *input* e permanecer na região viável de produção aumentando o outro (ou diminuindo o *output*), a DMU F pode diminuir o *Input* 1 mantendo constante o *Input* 2 e mesmo assim permanecer na região viável de produção. Essa quantidade que ainda é possível ser reduzida é conhecida como folga. Observamos, assim, que apesar de ser 100% eficiente, a DMU F não é, grosso modo falando, tão eficiente quanto as outras unidades eficientes.

O leitor familiarizado com conceitos de Multicritério certamente já identificou que as DMUs C, D e E são ótimos de Pareto ou não dominadas. Já a DMU F é dominada pela DMU C. Assim, chamamos a região da fronteira limitada pelas DMUs C, D e F de fronteira Pareto eficiente ou fronteira fortemente eficiente. O segmento CF da fronteira, bem como o segmento vertical acima da DMU E, é chamada de fronteira não Pareto eficiente ou fronteira fracamente eficiente.

Para o modelo DEA CCR orientado a *inputs*, a folga igual a zero ocorre quando  $\boldsymbol{0}$  $\sum_{k=1} y_{jk} \lambda_k - y_{jo} =$ *n*  $\sum_{k=1}^{n} y_{jk} \lambda_k - y_{jo} = 0$  e  $h_o x_{jo} - \sum_{k=1}^{n} x_{ik} \lambda_k = 0$  $h_o x_{j_o} - \sum_{k=1}^r x_{ik} \lambda_k = 0$ , para *outputs* e *inputs*, respectivamente, com valores ótimos de  $h_{\rho}$  e  $\lambda_{\mu}$ .

Alguns autores sugerem que o cálculo de eficiência seja feito em duas fases: identificação da fronteira eficiente e cálculo das folgas. Nessa 2ª etapa é resolvido um PPL (para cada DMU) que minimiza a soma das folgas.

Alternativamente, é possível incorporar as folgas na função objetivo, multiplicadas por um número muito pequeno. O estudo detalhado destes modelos foge ao escopo de um curso introdutório como este.

# III.1.2. Modelo CCR orientado a *outputs*

Podemos desenvolver um modelo orientado a *outputs*, ou seja, que maximiza as saídas mantendo inalteradas as entradas. Neste modelo, apresentado em (9), as variáveis de decisão são as mesmas do modelo orientado a *inputs*. Entretanto,  $h_{\alpha}$  representa por quanto todos os produtos devem ser multiplicados, mantendo-se constantes os recursos, para a DMU *o* atingir a fronteira eficiente. Vemos que  $h_o$  é, então, um número maior que 1 (provoca incremento no valor dos *outputs*), pelo que a eficiência é  $1/h<sub>o</sub>$ . No caso do modelo CCR, as duas orientações fornecem o mesmo valor de eficiência, no entanto, com  $\lambda$ 's diferentes.

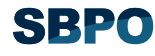

 *h o* Max

sujeito a

$$
x_{j_o} - \sum_{k=1}^{n} x_{ik} \lambda_k \ge 0, \forall i
$$
  

$$
-h_o y_{j_o} + \sum_{k=1}^{n} y_{jk} \lambda_k \ge 0, \forall j
$$
  

$$
\lambda_k \ge 0, \forall k
$$
 (9)

Em (9),  $h_o$  é a eficiência ( $h_o = 1/Eff_o$ ) e  $\lambda_k$  é a contribuição da DMU *k* na formação do alvo da DMU *o*.

As equações apresentadas em (10) mostram o modelo DEA CCR orientado a *outputs*, na forma fracionária. Em (11) é apresentado o modelo linearizado. Em ambos  $h_0 = 1/Eff_0$ .

Min 
$$
h_o = \left(\frac{\sum_{i=1}^{r} v_i x_{io}}{\sum_{j=1}^{s} u_j y_{jo}}\right)
$$
  
\nsujeito a  
\n
$$
\sum_{i=1}^{r} v_i x_{io} \ge 1, \quad \forall k
$$
\n
$$
\sum_{j=1}^{s} u_j y_{jo} \ge 1, \quad \forall k
$$
\n
$$
u_j, v_i \ge 0, \quad \forall j, i
$$
\nMin  $h_o = \sum_{i=1}^{r} v_i x_{io}$   
\nsujeito a  
\n
$$
\sum_{j=1}^{s} u_j y_{jo} = 1
$$
\n
$$
\sum_{j=1}^{s} u_j y_{jk} - \sum_{i=1}^{r} v_i x_{ik} \le 0, \quad \forall k
$$
\n
$$
u_j, v_i \ge 0, \quad \forall j, i
$$
\n(11)

Considerando os dados da Tabela 1, apresentamos em (12) o modelo CCR dos Multiplicadores orientado a *outputs* para a DMU A.

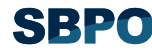

Min 
$$
Eff_A = 4v_1 + 3v_2
$$
  
sujeito a  
\n $2u_1 = 1$   
\n $2u_1 - 4v_1 - 3v_2 \le 0$   
\n $5u_1 - 1v_1 - 6v_2 \le 0$   
\n $4u_1 - 2v_1 - 3v_2 \le 0$   
\n $1u_1 - 1v_1 - 2v_2 \le 0$   
\n $8u_1 - 10v_1 - 5v_2 \le 0$   
\n $u_1, v_1, v_2 \ge 0$ 

(12)

Para a mesma DMU A, o modelo do Envelope orientado a *outputs* é o apresentado em (13).

Max 
$$
h_A
$$
  
\nsujeito a  
\n
$$
4 - 4\lambda_A - 1\lambda_B - 2\lambda_C - 1\lambda_D - 10\lambda_E \ge 0
$$
\n
$$
3 - 3\lambda_A - 6\lambda_B - 3\lambda_C - 2\lambda_D - 5\lambda_E \ge 0
$$
\n
$$
-2h_A + 2\lambda_A + 5\lambda_B + 4\lambda_C + 1\lambda_D + 8\lambda_E \ge 0
$$
\n
$$
\lambda_A, \lambda_B, \lambda_C, \lambda_D, \lambda_E \ge 0
$$
\n(13)

 Na Figura 7 apresentamos a interpretação gráfica de problema orientado a *output*, com 5 DMUs, 2 *outputs* e 1 *input*. O leitor poderá notar que esta fronteira tem o aspecto invertido em relação às apresentadas até este momento. Uma observação mais atenta mostra que isso ocorre por considerarmos nos eixos o quociente entre *outputs* e *inputs* e não o inverso, como feito anteriormente.

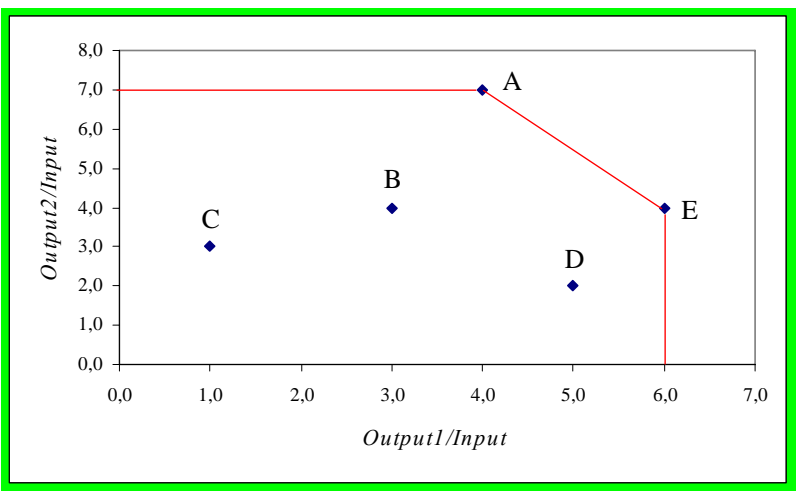

Figura 7. Interpretação gráfica do modelo CCR orientado a *outputs*.

# **III.2. Modelo BCC**

O modelo BCC, devido a Banker et al. (1984), considera retornos variáveis de escala, isto é, substitui o axioma da proporcionalidade entre *inputs* e *outputs* pelo axioma da convexidade. Por isso, esse modelo também é conhecido como VRS – *Variable Returns to Scale*. Ao obrigar que a fronteira seja convexa, o modelo BCC permite que DMUs que operam com baixos valores de *inputs* tenham retornos crescentes de escala e as que operam com altos valores tenham retornos decrescentes de escala. Matematicamente, a convexidade da fronteira eqüivale a uma restrição adicional ao Modelo do Envelope, que passa a ser o indicado em (14) para orientação a *inputs*, e (15) para orientação a *outputs*.

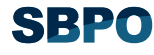

Min 
$$
h_o
$$
  
\nsujeito a  
\n
$$
h_o x_{io} - \sum_{k=1}^n x_{ik} \lambda_k \ge 0, \forall i
$$
\n
$$
-y_{jo} + \sum_{k=1}^n y_{jk} \lambda_k \ge 0, \forall j
$$
\n
$$
\sum_{k=1}^n \lambda_k = 1
$$
\n
$$
\lambda_k \ge 0, \forall k
$$
\n(14)

*h o* Max sujeito a

$$
x_{i_o} - \sum_{k=1}^{n} x_{ik} \lambda_k \ge 0, \forall i
$$
  

$$
-h_o y_{j_o} + \sum_{k=1}^{n} y_{jk} \lambda_k \ge 0, \forall j
$$
  

$$
\sum_{k=1}^{n} \lambda_k = 1
$$
  

$$
\lambda_k \ge 0, \forall k
$$
  
(15)

Os duais dos PPLs (14) e (15) geram os modelos BCC dos Multiplicadores orientados a *inputs* e a *outputs*, apresentados em (16) e (17), respectivamente. Nestes modelos  $u_*$  e  $v_*$  são as variáveis duais associadas à condição  $\sum_{k=1}^{\infty}$  = 1  $\sum_{K=1}^n \lambda_k =$  $\sum_{k=1} \lambda_k = 1$  e são interpretados como fatores de escala.

Max 
$$
Eff_o = \sum_{j=1}^{s} u_j y_{jo} + u_*
$$
  
\nsujeito a  
\n
$$
\sum_{i=1}^{r} v_i x_{io} = 1
$$
\n
$$
-\sum_{i=1}^{r} v_i x_{ik} + \sum_{j=1}^{s} u_j y_{jk} + u_* \le 0, \forall k
$$
\n
$$
v_i, u_j \ge 0, u_* \in \Re
$$
\nMin  $Eff_o = \sum_{i=1}^{r} v_i x_{io} + v_*$   
\nsujeito a  
\n
$$
\sum_{j=1}^{s} u_j y_{jo} = 1
$$
\n
$$
-\sum_{i=1}^{r} v_i x_{ik} + \sum_{j=1}^{s} u_j y_{jk} - v_* \le 0, \forall k
$$
\n
$$
v_i, u_j \ge 0, u_* \in \Re
$$
\n(17)

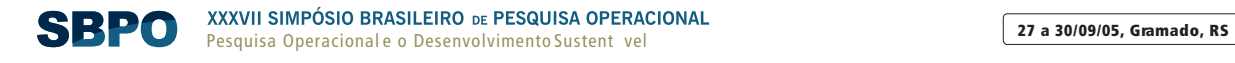

A Figura 8 traz a interpretação geométrica dos fatores de escala para os casos de orientação a *inputs* (a) e a *outputs* (b). Podemos notar que os fatores de escala representam os interceptos dos hiperplanos suporte das faces da fronteira de eficiência. No modelo orientado a *inputs*, quando positivos, indicam retornos crescentes de escala; quando negativos, indicam retornos decrescentes de escala; caso sejam nulos, a situação é de retornos constantes de escala. Já no modelo orientado a *outputs*, quando positivos, indicam retornos decrescentes de escala; quando negativos, indicam retornos crescentes de escala; caso sejam nulos, a situação é de retornos constantes de escala.

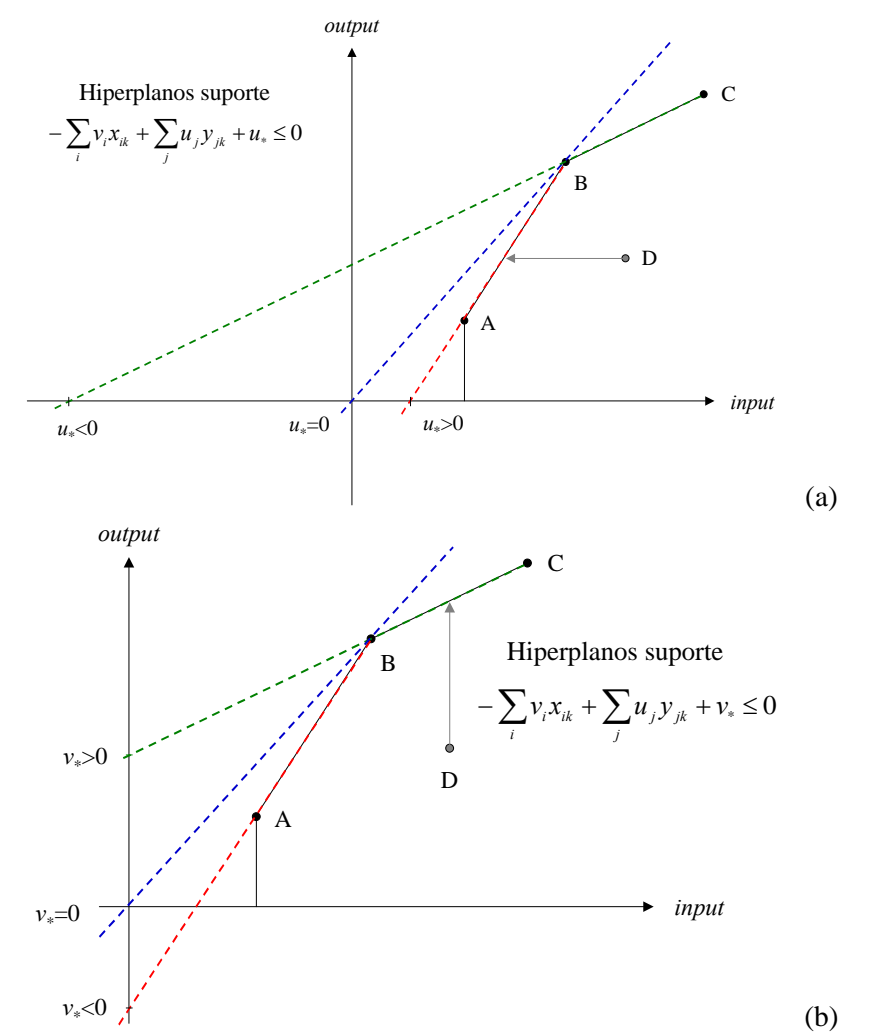

Figura 8. Interpretação geométrica dos fatores de escala no modelo BCC, com orientação a *inputs* (a) e a *outputs* (b).

Considerando os dados da Tabela 1, em (18) e (19) apresentamos a formulação do modelo DEA BCC, dos Multiplicadores e do Envelope, respectivamente, orientados a *inputs*, para a DMU A.

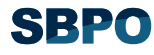

Max 
$$
Eff_A = 1u_1 + u_*
$$
  
\nsujetio a  
\n $4v_1 + 3v_2 = 1$   
\n $1u_1 + u_* - 4v_1 - 3v_2 \le 0$   
\n $4u_1 + u_* - 26v_1 - 12v_2 \le 0$   
\n $2u_1 + u_* - 16v_1 - 2v_2 \le 0$   
\n $1u_1 + u_* - 4v_1 - 2v_2 \le 0$   
\n $3u_1 + u_* - 6v_1 - 12v_2 \le 0$   
\n $2u_1 + u_* - 20v_1 - 2v_2 \le 0$   
\n $2u_1 + u_* - 20v_1 - 2v_2 \le 0$   
\n $u_1, v_1, v_2 \ge 0, u_* \in \Re$   
\nMin  $h_A$   
\nsujetio a  
\n $4h_A - 4\lambda_A - 26\lambda_B - 16\lambda_C - 4\lambda_D - 6\lambda_E - 20\lambda_E \ge 0$   
\n $3h_A - 3\lambda_A - 12\lambda_B - 2\lambda_C - 2\lambda_D - 12\lambda_E - 2\lambda_E \ge 0$   
\n $3h_A - 3\lambda_A - 12\lambda_B - 2\lambda_C - 2\lambda_D - 12\lambda_E - 2\lambda_E \ge 0$   
\n $-1 + 1\lambda_A + 4\lambda_B + 2\lambda_C + 1\lambda_D + 3\lambda_E + 2\lambda_E \ge 0$   
\n $\lambda_A + \lambda_B + \lambda_C + \lambda_D + \lambda_E + \lambda_F = 1$   
\n $\lambda_A, \lambda_B, \lambda_C, \lambda_D, \lambda_E \ge 0$ 

A Figura 9 representa os modelos CCR e BCC para uma fronteira bidimensional. Nesta figura, a eficiência da DMU E é dada por E' 'E  $E''E'$  para o modelo BCC, e por E' 'E  $E''E'''$  no modelo CCR, ambos para orientação a *inputs*.

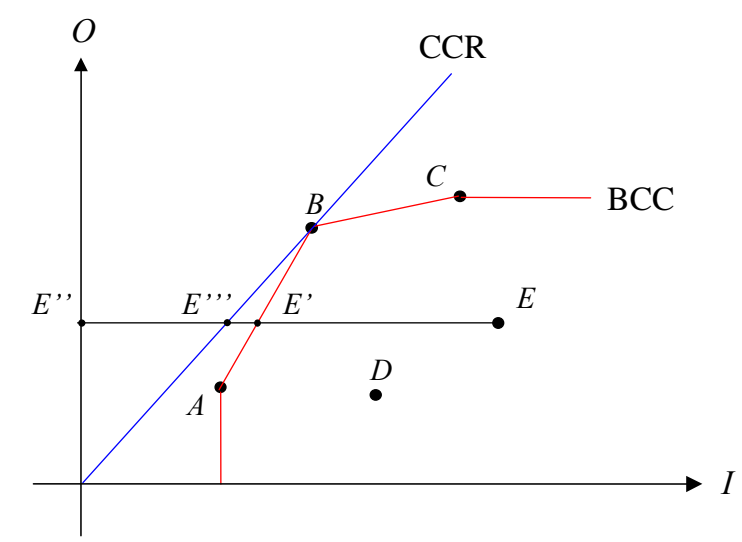

Figura 9. Representação das fronteiras BCC e CCR.

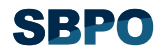

### **III.3. Algumas características de DEA**

O objetivo primário de DEA consiste em comparar um certo número de DMUs que realizam tarefas similares e se diferenciam nas quantidades dos recursos consumidos e das saída produzidas. Destacamos ainda os seguintes objetivos:

- Identificar as DMUs eficientes, medir e localizar a ineficiência e estimar uma função de produção linear por partes (*piece-wise linear frontier*), que fornece o *benchmark* (referência) para as DMUs ineficientes. Ao identificar a origem e a ineficiência relativa de cada uma das DMUs, é possível analisar qualquer de suas dimensões relativas a entradas e/ou saídas. A fronteira de eficiência compreende o conjunto de DMUs Pareto eficientes;
- Determinar a eficiência relativa das DMUs, contemplando cada uma relativamente a todas as outras que compõem o grupo a ser estudado. Assim, sob determinadas condições, DEA pode ser usado na problemática da ordenação como ferramenta Multicritério de apoio à decisão (BARBA-ROMERO, POMEROL, 1997), já que, neste caso, estabelece uma relação binária de pré-ordem entre as DMUs;
- Subsidiar estratégias de produção que maximizem a eficiência das DMUs avaliadas, corrigindo as ineficientes através da determinação de alvos;
- Estabelecer taxas de substituição entre as entradas, entre as saídas e entre entradas e saídas, permitindo a tomada de decisões gerenciais. O estabelecimento dessas taxas de substituição nem sempre tem solução única (ROSEN et al., 1998; SOARES DE MELLO et al., 2001), já que como vimos anteriormente, os pesos das unidades extremo-eficientes não são únicos;
- Considerar a possibilidade de os *outliers* não representarem apenas desvios em relação ao comportamento "médio", mas possíveis *benchmarks* a serem analisados pelas demais DMUs. Os *outliers* podem representar as melhores práticas dentro do universo investigado;
- Não necessidade de determinar uma forma funcional para a estimativa da fronteira, como é feito nos modelos de Fronteira Estocástica (SFA) (AIGNER et al., 1977; MEEUSEN, VAN DEN BROECK, 1977). Coelli (1995) apresenta uma rápida comparação entre SFA e DEA. Segundo Angulo Meza (1998), em modelagem por DEA devemos cumprir três etapas para

implementar o problema:

### III.3.1. Definição e seleção de DMUs

O conjunto de DMUs adotado deve ter a mesma utilização de entradas e saídas, variando apenas em intensidade. Deve ser homogêneo, isto é, realizar as mesmas tarefas, com os mesmos objetivos, trabalhar nas mesmas condições de mercado e ter autonomia na tomada de decisões.

### III.3.2. Seleção das variáveis

A escolha das variáveis de entrada e saída deve ser feita a partir de uma ampla lista de possíveis variáveis ligadas ao modelo. Esta listagem permite-nos ter maior conhecimento sobre as unidades a serem avaliadas, explicando melhor suas diferenças.

É possível que um grande número de DMUs localizem-se na fronteira. Isto reduz a capacidade de DEA em discriminar unidades eficientes de ineficientes. Devemos, assim, procurar um ponto de equilíbrio na quantidade de variáveis e DMUs escolhidas, visando aumentar o poder discriminatório de DEA. Na literatura encontramos diferentes abordagens para o problema se seleção de variáveis: por método estatístico (LINS, MOREIRA, 1999) e com técnicas Multicritério (SOARES DE MELLO et al., 2002; SENRA, 2004).

# III.3.3. Escolha e aplicação do modelo

Como vimos, os modelos DEA mais conhecidos são o CCR e o modelo BCC. Ao escolher um modelo particular, determinamos (CHARNES et al., 1994):

- As propriedades implícitas dos retornos de escala;
- A geometria da superfície de envelopamento dos dados, que tem relação com as medidas de eficiência;
- As projeções de eficiência, ou seja, o caminho das DMUs ineficientes até a fronteira de eficiência.

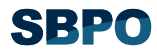

O *benchmark* das unidades ineficientes é determinado pela projeção destas na fronteira de eficiência. A forma como é feita esta projeção determina a orientação do modelo: orientação a *inputs*, quando a eficiência é atingida por uma redução equiproporcional de entradas, mantidas as saídas constantes; e orientação a *outputs*, quando se deseja maximizar os resultados sem diminuir os recursos.

### III.3.4. Propriedades dos modelos

Os modelos DEA têm algumas propriedades comuns. Outras são individuais, próprias de cada modelo. Algumas dessas características são:

- Em qualquer modelo DEA, cada DMU escolhe seu próprio conjunto de pesos, de modo que apareça o melhor possível em relação às demais. Dessa forma, cada DMU pode ter um conjunto de pesos (multiplicadores) diferente;
- Todos os modelos são invariantes com a escala de medida, isto é, usar como variável, por exemplo, a área plantada de uma determinada cultura em  $km^2$ , m<sup>2</sup> ou hectares não afeta o resultado;
- Em qualquer modelo DEA, a DMU que apresentar a melhor relação  $(output i)/(input i)$  será sempre eficiente;
- Pré escolha das variáveis, ou seja, identificar quais variáveis poderão compor o modelo. A decisão se elas entrarão efetivamente no modelo depende de uma segunda análise, mais aprofundada;
- O modelo CCR tem como propriedade principal a proporcionalidade entre *inputs* e *outputs* na fronteira, ou seja, o aumento (decremento) na quantidade dos *inputs*, provocará acréscimo (redução) proporcional no valor dos *outputs*.
- No modelo BCC, a DMU que tiver o menor valor de um determinado *input* ou o menor valor de um certo *output* será eficiente. A esta DMU chamamos de eficiente por *default* ou eficiente à partida;
- O modelo BCC é invariante a translações a *outputs* quando é orientado a *inputs* e vice-versa. Essa propriedade pode ser importante quando trabalhamos com casos em que há variáveis negativas, por exemplo.

# **IV. TÓPICOS AVANÇADOS**

# **IV.1. Modelos DEA com Restrições aos Pesos**

Os modelos DEA clássicos permitem total liberdade em relação à seleção dos pesos que darão o máximo valor de eficiência a uma dada DMU. Essa liberdade é importante na identificação das unidades ineficientes, ou seja, aquelas DMUs que apresentam um baixo desempenho, inclusive com seu próprio conjunto de multiplicadores. A flexibilidade (com base no PPL) na escolha dos pesos é uma das vantagens apontadas à modelagem por DEA. Entretanto, os pesos calculados podem ser inconsistentes com os conhecimentos que temos em relação aos valores relativos de *inputs* e *outputs*. Assim, a incorporação de julgamentos de valor no cálculo das eficiências surge como uma evolução natural das aplicações de DEA a problemas reais, ou seja, há a necessidade da introdução de condições além das de não negatividade.

A atribuição de pesos como forma de representar a estrutura de preferências do decisor, apesar da suposta simplicidade, pode encontrar alguma relutância por parte dos decisores. Atribuir pesos é uma tarefa para a qual muitos decisores não estão técnica nem psicologicamente preparados (GOMES et al., 2002). Por outro lado, uma vez dados os pesos, o decisor pode sentir-se alijado do processo de decisão, sendo-lhe apresentado um resultado final do qual julga que não participou. Na literatura do Apoio Multicritério à Decisão encontramos alguns argumentos contra a utilização de pesos para deduzir e representar a informação de preferências do decisor (STEUER, 1986; KORHONEN, WALLENIUS, 1989; WIERZBICKI, 1986).

Quando há preferências entre os *inputs* e/ou *outputs*, por parte dos agentes de decisão, incorporamos esses julgamentos de valor aos modelos DEA por meio de restrições aos pesos (ou multiplicadores) associados aos *inputs* e/ou aos *outputs* das unidades avaliadas. Allen et al. (1997)

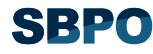

apresentam uma completa revisão da evolução da incorporação de julgamentos de valor através de restrições aos pesos. Os mesmos autores identificam tipos de julgamento de valor usados no cálculo da eficiência de uma DMU:

- Julgamentos para identificar visões prévias em relação a *inputs* e *outputs* (DYSON, THANASSOULIS, 1988);
- Julgamentos para relacionar os valores de alguns *inputs* e/ou *outputs* (THANASSOULIS et al., 1995; WONG, BEASLEY, 1990);
- Julgamentos para incorporar visões prévias das DMUs eficientes e ineficientes (CHARNES et al., 1990);
- Julgamentos para satisfazer as necessidades de eficiência em relação às noções econômicas da substituição de *inputs*/*outputs* (BESSENT et al., 1988; OLESEN, PETERSEN, 1991);
- Julgamentos para permitir a discriminação entre unidades (THOMPSON et al., 1990).

Os resultados padrão de DEA têm interpretação alterada quando da imposição de restrições aos pesos. Allen et al. (1997) discutem essas situações.

Podemos dividir a incorporação de julgamentos de valor através de restrições aos pesos em três grupos de métodos (LINS, ANGULO MEZA, 2000): restrições diretas sobre os multiplicadores; ajuste dos níveis de *input*-*output* observados para a captura de julgamentos de valor; restrição a *inputs* e *outputs* virtuais.

### IV.1.1. Restrições Diretas aos Pesos

Nesse enfoque, desenvolvido por Dyson, Thanassoulis (1988) e generalizado por Roll et al. (1991), impomos limites numéricos aos multiplicadores com o objetivo de não superestimar ou ignorar *inputs* e *outputs* na análise.

Seja  $I_o = \sum_i v_i x_{io}$  o numerador da função objetivo na formulação original, no qual  $I_o$  é o

*input* virtual consumido pela DMU *o*. Os limites impostos aos multiplicadores de *inputs*,  $v_i$ , e de *outputs*, *u <sup>j</sup>* , são dados pelas relações apresentadas em (20), onde *II*, *SI*, *IO*, *SO* são os limites inferior e superior para *inputs* e *outputs*, respectivamente.

$$
II_i \le v_i \le SI_i
$$
  

$$
IO_i \le u_i \le SO_i
$$
 (20)

Esse tipo de restrição pode levar à inviabilidade do PPL, já que estabelecer um limite superior ao peso de um *input* implica em um limite inferior no *input* virtual do restante das variáveis. Lins, Silva (2001) discutem em que condições as restrições aos pesos não tornam o PPL inviável.

### IV.1.2. Método de Regiões de Segurança

O método de Regiões de Segurança – *Assurance Region Method* (AR) – desenvolvido por Thompson et al. (1990), recebe este nome pela adição de restrições aos modelos DEA clássicos que têm limites superior e inferior para cada multiplicador. Ou seja, limita a variação dos pesos a uma determinada região. As restrições da abordagem por AR são de dois tipos: Tipo I, ou método Cone Ratio, e Tipo II.

### *Regiões de Segurança Tipo I: Método Cone Ratio*

As restrições desse enfoque, desenvolvido por Charnes et al. (1990), são exemplificadas em (21) e (22) e incorporam na análise a ordenação relativa ou valores relativos de *inputs* ou *outputs*.

$$
k_i v_i + k_{i+1} v_{i+1} \le v_{i+2} \tag{21}
$$

$$
\alpha_i \le \frac{v_i}{v_{i+1}} \le \beta_i \tag{22}
$$

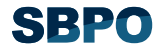

A formulação (22) é a mais usada e reflete a taxa marginal de substituição. Os valores limites são dependentes da escala das variáveis, ou seja, são sensíveis às unidades de medida.

Podemos ainda com o método do Cone Ratio selecionar DMUs como padrão e utilizar seus pesos como limites para o intervalo de variação dos pesos das demais DMUs.

### *Regiões de Segurança Tipo II*

Apresentadas por Thompson et al. (1990), são restrições que relacionam os pesos de *inputs* e *outputs*, conforme (23).

$$
\gamma_i v_i \ge u_j \tag{23}
$$

Em muitas aplicações de DEA requeremos as relações entre pesos de *inputs* e *outputs*, já que a medida de eficiência reflete a combinação das variáveis.

Assim como nos modelos de AR do Tipo I, os modelos do Tipo II produzem os mesmos índices de eficiência relativa, independente da orientação do modelo, e são igualmente influenciados pela escala das variáveis *input* e *output*.

### IV.1.3. Restrições aos *Inputs* e *Outputs* Virtuais

Esse tipo de restrição aos pesos dos multiplicadores considera os níveis de *inputs* e *outputs* das DMUs, ao incluir somente os *inputs* e *outputs* que contribuem significativamente aos custos totais ou benefícios de uma unidade.

Wong, Beasley (1990) propuseram esse tipo de restrição, que ao invés de restringir os valores dos pesos, limita a proporção de *output* (*input*) virtual total da DMU *o* utilizado pelo *output j* (*input i*) no intervalo [ ] *<sup>j</sup> <sup>j</sup> φ* , (determinado pelo decisor), ou *ρ* seja, a importância dada ao *output j* pela DMU *o*.

A restrição ao *output* virtual *j* é apresentada em (24), na qual  $\sum_{j=1}^{s}$  $\sum_{j=1}$ *u*<sub>*j*</sub>*y*<sub>*jo*</sub> é o *output* virtual total da DMU

*o*. Podemos obter resultado semelhante para os *inputs*.

$$
\varphi_j \le \frac{u_j y_{j_o}}{\sum_{j=1}^s u_j y_{j_o}} \le \rho_j \tag{24}
$$

### **IV.2. Fronteira Invertida**

Como vimos até aqui, embora os modelos DEA tenham a vantagem de permitir fazer ordenações sem depender de opiniões de decisores, são extremamente benevolentes com as unidades avaliadas. Estas podem ser eficientes ao considerar apenas algumas das variáveis, aquelas que lhes são mais favoráveis. Essa característica de benevolência dos modelos DEA faz com que ocorram empates para as unidades 100% eficientes, o que provoca uma baixa discriminação entre as DMUs.

A fronteira invertida é uma avaliação pessimista das DMUs e seu conceito foi introduzido por Yamada et al. (1994) e Entani et al. (2002), e usado por Lins et al. (2005) e Leta et al. (2005). Para tanto, fazemos uma troca dos *inputs* com os *outputs* do modelo original. Esta fronteira invertida é composta pelas DMUs com as piores práticas gerenciais (e podemos chamá-la de fronteira ineficiente). Podemos igualmente afirmar que as DMUs pertencentes à fronteira invertida têm as melhores práticas sob uma ótica oposta. A Figura 10 mostra as duas fronteiras, a clássica e a invertida, para o caso DEA BCC.

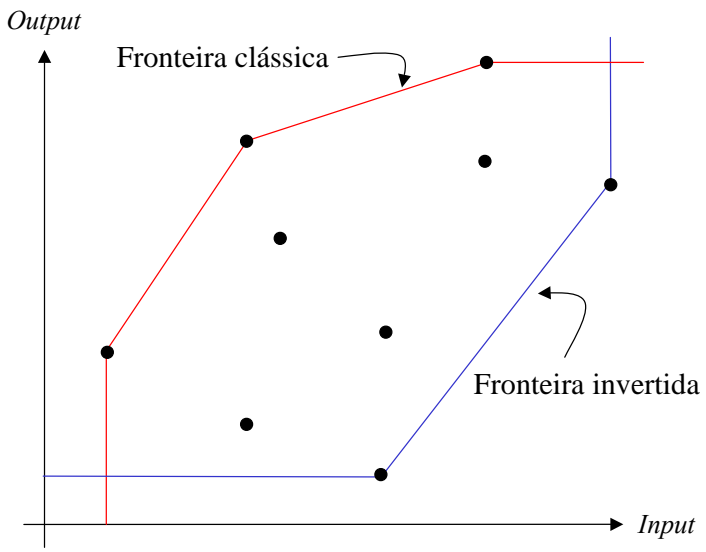

Figura 10. Fronteiras DEA BCC clássica e invertida.

Existem vários métodos para contornar o problema da baixa discriminação. Um deles, empregado por Leta et al. (2005), é o baseado na média aritmética da eficiência segundo as óticas otimista e pessimista, apresentada em (25). Cada uma destas óticas constrói uma fronteira DEA, mutuamente invertidas.

$$
Eficiência_{\text{final}} = \frac{Eficiência_{\text{ofimista}} - Eficiência_{\text{pessimista}} + 100}{2} \tag{25}
$$

### **V. USO DO PROGRAMA SIAD**

O SIAD (ANGULO MEZA et al., 2004) foi desenvolvido, primariamente, para calcular todos resultados dos modelos DEA clássicos (eficiência, pesos, alvos, *benchmarks* e folgas). Módulos adicionais de DEA vêm sendo incorporados, como a possibilidade de adicionar restrições aos pesos (dos tipos Regiões de Segurança e *Inputs*/*Outputs* Virtuais) e calcular os resultados da fronteira invertida. Além de DEA, já está um operação um módulo de Multicritério, que fornece resultados do método Multicritério de Borda. Por integrar em um único *software* ferramentas de Apoio à Decisão, a sigla SIAD significa *Sistema Integrado de Apoio à Decisão*. Encontram-se em desenvolvimento módulos adicionais de DEA (modelos avançados), além de outros métodos de Pesquisa Operacional.

O SIAD, desenvolvido em Delphi 7.0, deve ser usado em uma plataforma Windows e permite trabalhar com até 100 DMUs e 20 variáveis, entre *inputs* e *outputs*. Embora para muitas outras áreas de pesquisa poderia parecer um número insuficiente, para a área de DEA essa quantidade de DMUs representa um número de grande porte, já que na literatura quase não existem muitas aplicações com uma quantidade DMUs maior do que 100. Em relação às variáveis, destacamos que o número 20 é um número que considerado como mais do que suficiente, pois em muitas aplicações reais, e devido às próprias características da análise de eficiência, trabalhamos com um máximo de 10 variáveis. Na Figura 11 mostramos a tela de apresentação do *software* (a) e a tela de informações (b).

O *software* foi desenvolvido para permitir a entrada de dados de duas formas: diretamente no programa, utilizando uma grade de entrada vazia (com a prévia indicação da quantidade de variáveis e DMUs), e por meio de um arquivo (em formato "txt") com os dados já incorporados. Para a entrada via formato "txt", os dados devem estar dispostos conforme a Figura 12, na qual a separação das colunas é feita por tabulações. Os dados da Figura 12 referem-se ao exemplo da Tabela 1. É importante destacar que caso haja valores decimais, o caracter "." deve ser usado como o separador de decimais no arquivo "txt".

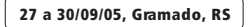

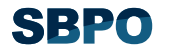

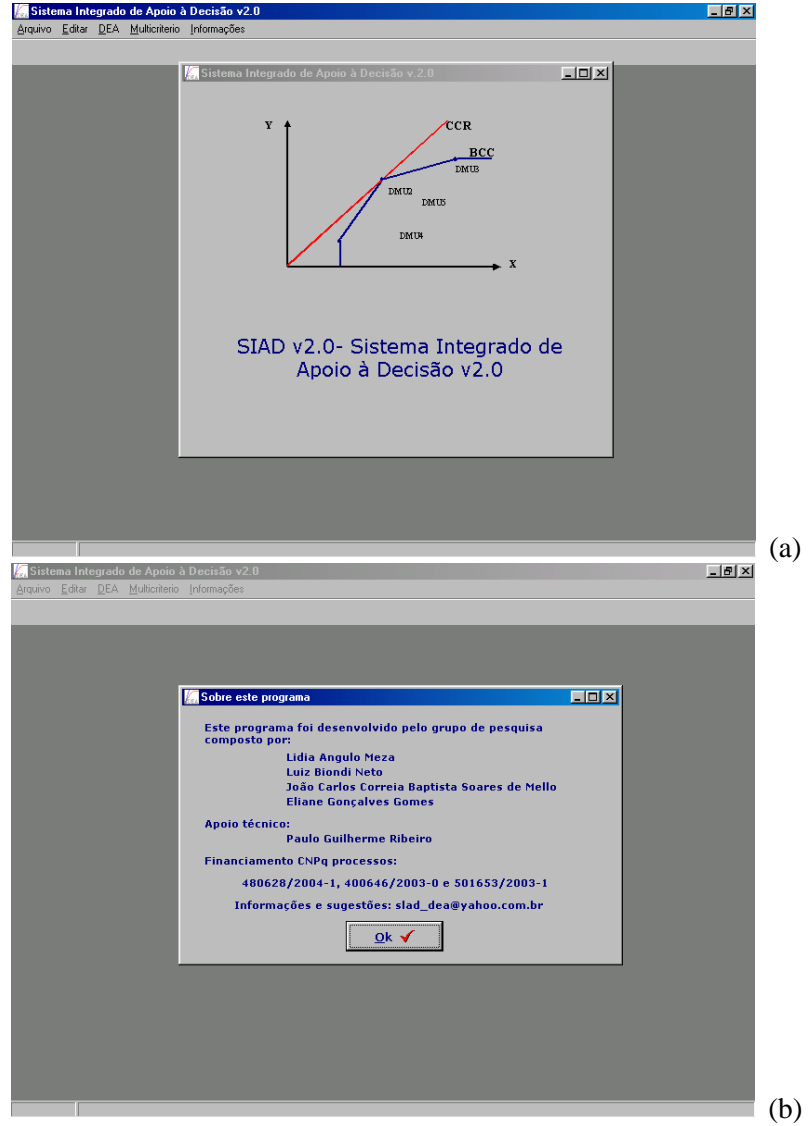

Figura 11. Tela de apresentação (a) e de informações (b) sobre o SIAD.

|                  | Tabela1 - Bloco de notas |                       | $\overline{\phantom{a}}$ |  |
|------------------|--------------------------|-----------------------|--------------------------|--|
|                  | Arquivo Editar Pesquisar | Ajuda                 |                          |  |
| 15<br>DMU        | 2<br>Input1              | Input2                | Output                   |  |
| A<br>B<br>C<br>F | 4<br>2<br>10             | 3<br>6<br>3<br>2<br>5 | 2<br>5<br>4<br>8         |  |
|                  |                          |                       |                          |  |

Figura 12. Entrada de dados via arquivo em formato "txt".

A Figura 13 mostra a tela do SIAD para entrada de dados via tela (a) e com os dados já carregados (b). Caso seja necessário editar os dados, dispomos na janela de entrada de dados de uma forma de mudar os rótulos das DMUs e das variáveis, além de permitir a alteração do valor de *inputs* e *outputs*.

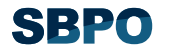

Na Figura 13 (b) podemos observar que o SIAD dispõe das opções para o tipo de modelo (CCR ou BCC) e para o tipo de orientação (*input* ou *output*), cobrindo, assim, os modelos básicos e mais utilizados em DEA.

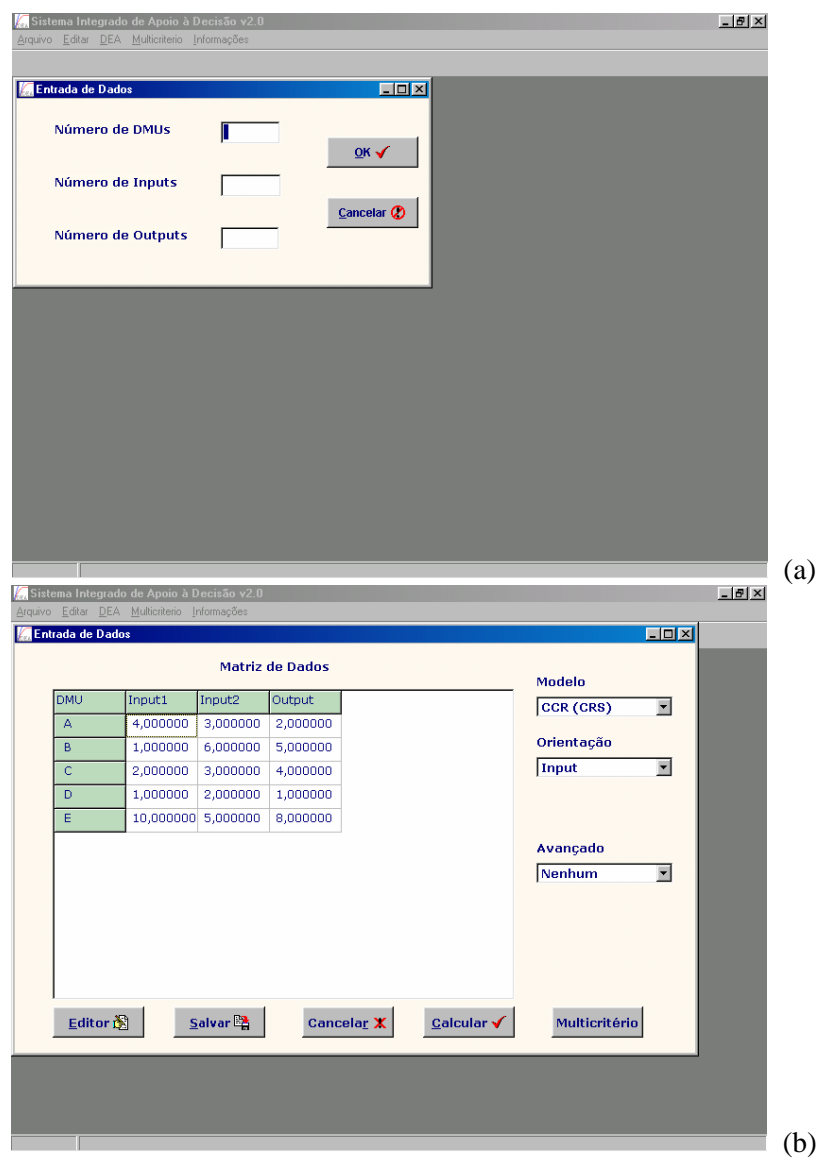

Figura 13. Entrada dos dados via tela (a) e dados já carregados (b).

Entretanto, como já destacamos, um dos objetivos do SIAD é incorporar novos desenvolvimentos em DEA e, assim, foram incluídas opções avançadas que podem ser escolhidas conjuntamente com o modelo e a orientação. Nesse módulo, até o momento, podemos escolher não utilizar nenhuma opção avançada ou optar pela inclusão de restrição aos pesos.

A opção de restrições aos pesos leva-nos a uma janela adicional, na qual indicamos o número de restrições a serem incluídas no modelo escolhido e, posteriormente, quais são estas restrições.

Os resultados contemplando qualquer modelo são apresentados em uma janela adicional. Nessa janela, apresentada na Figura 14 (a) mostramos os índices de eficiência para todas as DMUs. Contamos também com opções adicionais que mostram os resultados de eficiência segundo a fronteira invertida e para o índice composto (Figura 14 (b)), os pesos das variáveis, os *benchmarks* de todas as DMUs (eficientes e ineficientes) e os alvos para as DMUs (que incluem as folgas e os níveis que as variáveis devem atingir para que as DMUs ineficientes alcancem a fronteira de eficiência), conforme mostrado na Figura 14 (c).

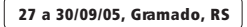

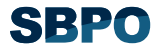

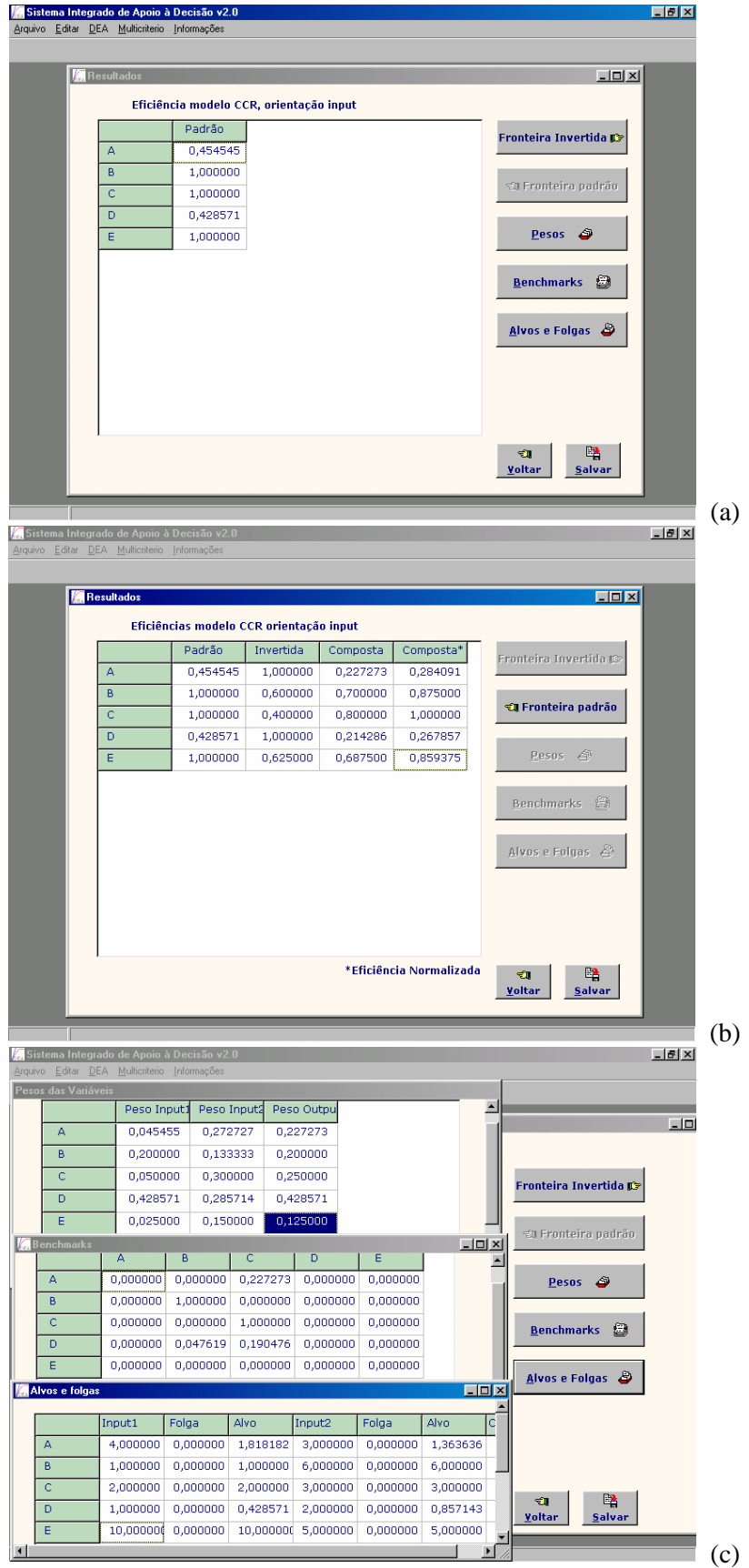

Figura 14. Telas de resultados: (a) e (b) eficiências; (c) pesos, *benchmarks*, alvos e folgas.

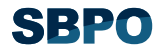

Devemos atentar para o fato de as eficiências serem mostradas como os resultados principais, enquanto que os demais resultados somente são mostrados ao usuário caso seja solicitado. O objetivo é ajudar na visualização dos resultados, já que a apresentação de todos os resultados dos modelos DEA em uma única tela poderia dificultar o seu entendimento, dependendo da quantidade de DMUs e de variáveis.

Adicionalmente, podemos salvar tanto os dados quanto os resultados, a partir de uma opção na janela de entrada de dados e na janela de resultados. Na primeira podemos salvar os valores e rótulos das variáveis e os rótulos das DMUs; na segunda, os resultados completos da análise DEA. Em ambos os casos, o arquivo de saída é no formato "txt" e no arquivo de resultados constam o nome do arquivo de origem dos dados, o tipo de modelo usado (CCR ou BCC), orientação e, se for o caso, as especificações dos modelos avançados usados.

Na janela de entrada de dados, tem-se uma opção, anteriormente mencionada, para uso de modelos Multicritério. Ao escolhermos essa opção, a cor da janela é alterada para indicar a saída da abordagem DEA e a entrada da abordagem Multicritério. Dado que esse módulo está em estágio inicial de desenvolvimento, dispomos somente do método de Borda, com a pretensão de serem incluídos outros métodos.

 O *software* SIAD encontra-se disponível gratuitamente para *download* no endereço http://www.uff.br/decisao.

# **VI. APLICAÇÕES**

 Apresentamos aqui dois casos práticos de aplicação dos modelos DEA. O primeiro caso refere-se à avaliação de companhias aéreas; o segundo, sobre avaliação em educação.

### **VI.1. Avaliação de eficiência de companhias aéreas**

 Nesta aplicação, apresentada em Soares de Mello et al. (2003b), foram considerados os dados relativos ao transporte aéreo de passageiros.

 Os autores identificaram alguns problemas na condução desse estudo. Primeiro, que tipo de eficiência deveria ser medida; segundo, o uso do modelo BCC apontava a Varig eficiente sem nenhuma avaliação (eficiente por *default*).

 Para contornar o primeiro problema, foram propostos três modelos: Operacional, de Vendas e Global, cujos relacionamentos mostramos na Figura 15.

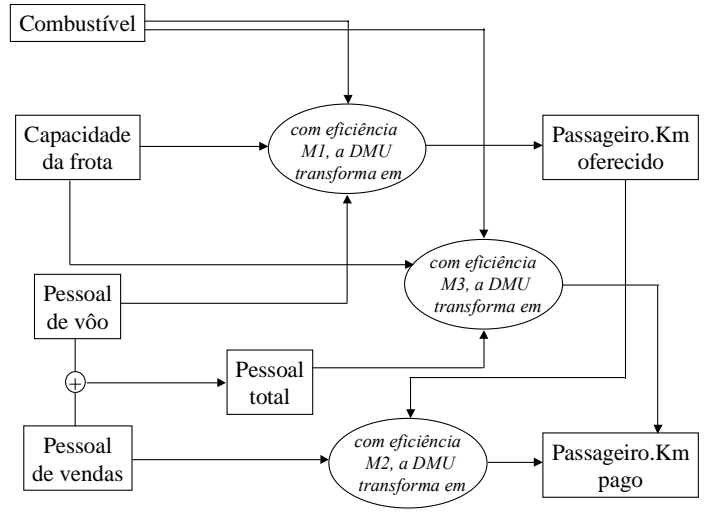

Figura 15. Modelos DEA usados e seus relacionamentos.

O modelo que considera o aspecto meramente Operacional (*M1*) avaliava, de forma rudimentar, a capacidade de a empresa em colocar aviões no ar com os recursos de que dispunha. Os *inputs* desse modelo foram quantidade de pessoal de vôo, combustível usado e a soma das capacidades

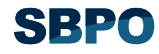

de passageiros do total das aeronaves da frota; o *output* foi passageiro.km oferecidos. Uma empresa que apresentasse baixa eficiência neste modelo demonstrava que teria a possibilidade de melhorar a utilização de seus aviões ou diminuir os recursos que usava.

O modelo de Vendas (*M2*) buscava medir a capacidade de cada companhia em ocupar os aviões que colocou no ar. Como *inputs* foram usados a quantidade de pessoal envolvido em vendas e o *output* do modelo anterior, passageiro.km oferecidos. O *output* era passageiro.km pagos. A baixa eficiência neste modelo demonstrava a ineficiência da sistemática de vendas da empresa em relação aos vôos por ela realizados e aos meios disponíveis para a venda.

O terceiro modelo (*M3*), modelo Global, foi obtido da justaposição dos dois anteriores e buscava retratar a eficiência das operações de negócios da empresa, ou seja, eficiência conjunta de uso da frota e venda da capacidade oferecida. Foram considerados como *inputs* combustível usado, soma das capacidades de passageiros do total das aeronaves da frota e quantidade total de pessoal, e como *output* passageiro.km pagos.

 Para corrigir o segundo problema, os autores aumentaram o conjunto de DMUs. Foram considerados os dados das companhias nos anos de 1998, 1999 e 2000, e cada companhia foi considerada como uma unidade diferente em cada um dos três anos. Adicionalmente, foram considerados além das companhias isoladas, os grupos dos quais participavam à época, Grupo Varig, Grupo Tam e Grupo Transbrasil.

 Como resultados desse estudo, os autores obtiveram uma avaliação temporal da eficiência dessas companhias, como também um estudo sobre os alvos que deveriam alcançar na busca da eficiência. Como na etapa de determinação de alvos, os valores calculados pelos modelos DEA clássicos podiam não ser adequados às políticas gerenciais das companhias, já que são únicos, os autores usaram uma abordagem DEA-Multiobjetivo (LINS et al., 2004; ANGULO MEZA, 2002) para a determinação de alvos alternativos, que conferem maior grau de liberdade ao gestor.

# **VI.2. Avaliação educacional**

É senso comum entre especialistas da área de educação que a avaliação educacional deve ser quantitativa e comparada. A avaliação por DEA nesse caso é bastante interessante, já que apresenta essas duas características em consonância. Entretanto, como os pesos atribuídos pelos modelos DEA clássicos são calculados de modo que cada DMU beneficie-se com a melhor combinação de pesos, maximizando sua eficiência, esses pesos podem não ser considerados realistas pelos especialistas no assunto, o que pode gerar dificuldades na aceitação dos resultados do modelo.

Soares de Mello et al. (2003a) propuseram uma metodologia que aliou a subjetividade da avaliação qualitativa com a objetividade da avaliação quantitativa de DEA, com o objetivo de avaliar a eficiência dos Programas de Pós-Graduação em Engenharia da Universidade Federal do Rio de Janeiro (12 DMUs), em relação à geração de produção científica a partir das teses defendidas. Essa medida refletiu a qualidade dos programas de pós-graduação, isto é, mediu a capacidade de cada programa de gerar publicações científicas baseadas nas teses defendidas.

Como *inputs* foram escolhidos Teses de Mestrado e Teses de Doutorado; como *outputs*, publicações em Revistas Internacionais, em Revistas Nacionais, em Congressos Internacionais e Nacionais, Livros publicados e Extras. Os dados usados referiam-se ao somatório das variáveis para o período compreendido entre 1996 e 2000 (inclusive).

O modelo DEA escolhido pelos autores foi o CCR. Como havia um consenso sobre a importância de cada variável, foi usada uma técnica de restrição aos pesos. As restrições incorporadas foram as seguintes: publicações em revista foram consideradas mais relevantes que as publicações em congressos; publicações internacionais foram preferíveis às publicações nacionais; todos os tipos de publicação foram mais relevantes que as publicações classificadas como extras; publicação em revista internacional foi mais importante que livros; para os *inputs*, as teses de doutorado foram consideradas mais relevantes que as de mestrado.

Dentre as DMUs eficientes no modelo DEA CCR com restrições aos pesos, estavam as únicas com conceito máximo na avaliação realizada pela CAPES. Para a DMU de menor eficiência foi notada a falta de empenho ou de possibilidade em divulgar os resultados obtidos pelas teses defendidas. Nesse caso, os autores identificaram a necessidade de uma definição, por parte dos gestores dessa unidade, de uma estratégia para publicações.

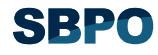

### **VII. LIVROS DE DEA**

 Após a publicação do artigo de Charnes et al. (1978), diversos livros de DEA foram publicados. Aqui falaremos brevemente sobre alguns deles e deixaremos outras referência para o leitor interessado.

 O livro de Tim Coelli, D.S. Rao e George Battese, publicado em 1998 (COELLI et al., 1998) traz uma revisão sobre análise de eficiência e produtividade. Não é um livro dedicado exclusivamente a DEA, mas traz, de modo bastante didático, algumas definições importantes no universo das fronteiras de produção. Os autores abordam DEA em três capítulos e tratam também da análise de fronteiras estocásticas.

 Abraham Charnes, William Cooper, Arie Lewin e Lawrence Seiford publicaram em 1994 o primeiro texto dedicado exclusivamente à modelagem DEA, englobando tanto conceitos teóricos e quanto casos de aplicação (CHARNES et al., 1994). Nos primeiros cinco capítulos, os autores discorrem sobre os modelo DEA clássicos, alguns modelos avançados, aspectos computacionais de DEA e *softwares* de DEA disponíveis até a data. Nos quinze capítulos seguintes, diversos autores apresentam alguns casos de sucesso de aplicação de modelos DEA nas áreas de saúde, transportes, educação, esportes, indústrias etc. No final do livro, os autores abordam o processo de modelagem em DEA e apresentam uma vasta revisão bibliográfica (de 1978 até 1992).

 Em 2000, William Cooper, Lawrence Seiford e Kaoru Tone (COOPER et al., 2000) publicaram um livro exclusivamente de DEA, com a discussão detalhada e didática de modelos DEA clássicos e avançados. Dentre os modelos avançados, os autores abordam os modelos com restrições aos pesos, modelos com variáveis categóricas e não discricionárias, modelos alocativos e com variação nos dados. Esse livro é acompanhado de um *software* de DEA, o DEA-Solver.

 Também em 2000, foi editado por Marcos Estellita Lins e Lidia Angulo Meza (LINS, ANGULO MEZA, 2000) o primeiro (e único até o momento) livro de DEA em português. Além de tratar dos modelos DEA clássicos, este livro apresenta ainda um modelo de seleção de variáveis, modelos com restrições aos pesos, avaliação cruzada, modelo aditivo e de modelos de determinação de alvos. Autores convidados abordaram casos de aplicação, além da integração de modelos DEA com outros modelos de apoio à decisão, como modelos de programação multiobjetivo, com sistemas de informação geográfica etc.

Dentre os livros de DEA recentemente lançados, podemos citar os de William Cooper, Lawrence Seiford e Joe Zhu (COOPER et al., 2004), de Subhash Ray (RAY, 2004), de Joe Zhu (ZHU, 2002).

# **REFERÊNCIAS BIBLIOGRÁFICAS**

- AIGNER, D.J.; LOVELL, C.A.K.; SCHMIDT, P. Formulation and estimations of stochastic frontier production function models. **Journal of Econometrics**, v. 6, p. 21-37, 1977.
- ALLEN, R.; ATHANASSOPOULOS, A.; DYSON, R.G.; THANASSOULIS, E. Weights restrictions and value judgements in data envelopment analysis: evolution, development and future directions. **Annals of Operations Research**, n. 73, p. 13–34, 1997.
- ANGULO MEZA, L. **Data envelopment analysis na determinação da eficiência dos programas de pós-graduação da COPPE/UFRJ**. 1998. Tese (Mestrado em Engenharia de Produção) – COPPE, Universidade Federal do Rio de Janeiro, Rio de Janeiro.
- ANGULO MEZA, L. **Um enfoque multiobjetivo para os modelos de determinação de alvos na Análise Envoltória de Dados**. 2002. Tese (Doutorado em Engenharia de Produção) – COPPE, Universidade Federal do Rio de Janeiro, Rio de Janeiro.
- ANGULO MEZA, L.; BIONDI NETO, L.; SOARES DE MELLO, J.C.C.B.; GOMES, E.G.; COELHO, P.H.G. FSDA – Free Software for Decision Analysis (SLAD – Software Livre de Apoio à Decisão): A Software Package for Data Envelopment Analysis Models. In: XII CONGRESO LATINO-IBEROAMERICANO DE INVESTIGACIÓN OPERATIVA, 12., 2004, La Habana. **Memorias...**, La Habana, 2004.

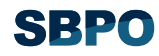

- BANKER, R.D.; CHARNES, A.; COOPER, W.W. Some models for estimating technical scale inefficiencies in data envelopment analysis. **Management Science**, v. 30, n. 9, p. 1078-1092, 1984.
- BARBA-ROMERO, S.; POMEROL, J.C. **Decisiones multicriterio**: fundamentos teóricos e utilización práctica. Madrid: Universidad de Alcalá, 1997. (Colección de Economia).
- BESSENT, A.; BESSENT, W.; ELAM, J. Efficiency frontier determination by constraint facet analysis. **Operation Research**, v. 36, p. 785-796, 1988.
- CHARNES, A.; COOPER, W.W.; HUANG, Z.M.; SUN, D.B. Polyhedral cone-ratio DEA models with an illustrative application to large commercial banks. **Journal of Econometrics**, v. 46, p. 73- 91, 1990.
- CHARNES, A.; COOPER, W.W.; LEWIN, A.Y.; SEIFORD, L.M. **Data envelopment analysis:**  Theory, methodology and applications. Boston: Kluwer Academic Publishers, 1994.
- CHARNES, A.; COOPER, W.W.; RHODES, E. Measuring the efficiency of decision-making units. **European Journal of Operational Research**, v. 2, p. 429-444, 1978.
- COELLI, T.J. Recent developments in frontier modeling and efficiency measurement. **Australian Journal of Agricultural Economics**, v. 39, n. 3, p. 219-245, 1995.
- COELLI, T.J.; RAO, D.S.P.; BATTESE, G.E. **An Introduction to Efficiency and Productivity Analysis**, Boston: Kluwer Academic Publishers, 1998.
- COOPER, W.; SEIFORD, L.M.; ZHU, J. **Handbook on Data Envelopment Analysis** (International Series in Operations Research & Management Science). Springer, 2004.
- COOPER, W.W.; SEIFORD, L.M.; TONE, K. **Data Envelopment Analysis:** a comprehensive text with models, applications, references and DEA-Solver Software. Boston: Kluwer Academic Publishers, 2000.
- DYSON, R.G.; THANASSOULIS, E. Reducing weight flexibility in data envelopment analysis. **Journal of the Operational Research Society**, v. 39, n. 6, p. 563-576, 1988.
- ENTANI, T.; MAEDA, Y.; TANAKA, H. Dual models of interval DEA and its extensions to interval data. **European Journal of Operational Research**, v. 136, p. 32-45, 2002.
- FARREL, M.J. The measurement of productive efficiency. **Journal of the Royal Statistic Society**, series A, part 3, p. 253-290, 1957.
- GOMES, E.G.; LINS, M.P.E.; SOARES DE MELLO, J.C.C.B. Selecção do melhor município: integração SIG-Multicritério. **Investigação Operacional**, v. 22, n. 1, p.59-85, 2002.
- KORHONEN, P.; WALLENIUS, J. A careful look at efficiency and utility in multiple criteria decision making: a tutorial. **Asia-Pacific Journal of Operational Research**, n. 6, p. 46-62, 1989.
- LETA, F.R.; SOARES DE MELLO, J.C.C.B.; GOMES, E.G.; ANGULO MEZA, L. Métodos de melhora de ordenação em DEA aplicados à avaliação estática de tornos mecânicos. **Investigação Operacional**, v. 25, 2005.
- LINS, M.P.E.; ANGULO MEZA, L. **Análise Envoltória de Dados e perspectivas de integração no ambiente de Apoio à Decisão**. Rio de Janeiro: Editora da COPPE/UFRJ, 2000.
- LINS, M.P.E.; ANGULO MEZA, L.; SILVA, A.C.M. A multi-objective approach to determine alternative targets in data envelopment analysis. **Journal of the Operational Research Society**, v. 55, p. 1090-1101, 2004.
- LINS, M.P.E.; SILVA, A.C.M. Evitando a inviabilidade em modelos DEA com restrições aos pesos. **Relatório Técnico EP03/01-PO**, Programa de Engenharia de Produção/COPPE/UFRJ, Rio de Janeiro, 2001.
- LINS, M.P.E.; MOREIRA, M.C.B. Método I-O stepwise para seleção de variáveis em modelos de análise envoltória de dados. **Pesquisa Operacional**, v. 19, n. 1, p. 39-50, 1999.
- LINS, M.P.E.; NOVAES, L.F.L.; LEGEY, L.F.L. Real estate value assessment: a double perspective data envelopment analysis. **Annals of Operations Research**, 2005 (forthcoming).
- MEEUSEN, W.; VAN DEN BROECK, J. Efficiency estimation from Cobb-Douglas production functions with composed error. **International Economic Review**, v. 18, p. 435-444, 1977.
- OLESEN, O.; PETERSEN, N. Collinearity in data envelopment analysis: an extended facet approach. **Working Paper 1/1991**, Department of Management, Odense University, Denmark, 1991.
- RAY, S. C. **Data Envelopment Analysis:** Theory and Techniques for Economics and Operations Research. Cambridge: Cambridge University Press, 2004.

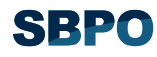

- ROLL, Y.; COOK, W.D.; GOLANY, B. Controlling factor weights in DEA. **IIE Transactions**, v. 23, n. 1, p. 2-9, 1991.
- ROSEN, D.; SCHAFFNIT, C.; PARADI, J.C. Marginal rates and two-dimensional level curves in DEA. **Journal of Productivity Analysis**, v. 9, n. 3, p. 205-232, 1998.
- SENRA, L.F.A.C. **Métodos de seleção de variáveis em DEA:** estudo de caso no setor elétrico brasileiro. Dissertação (Mestrado em Engenharia de Produção) - Universidade Federal Fluminense, 2004, 88 p.
- SOARES DE MELLO, J.C.C.B.; ANGULO MEZA, L.; GOMES, E.G.; SERAPIÃO, B.P.; LINS, M.P.E. Análise de Envoltória de Dados no estudo da eficiência e dos benchmarks para companhias aéreas brasileiras. **Pesquisa Operacional**, v. 23, n. 2, p. 325-345, 2003b.
- SOARES DE MELLO, J.C.C.B.; GOMES, E.G.; ANGULO MEZA, L.; SOARES DE MELLO, M.H.C.. Uma análise da qualidade e da produtividade de Programas de Pós-Graduação em Engenharia. **Ensaio - Avaliação e Políticas Públicas em Educação**, v. 11, n. 39, p. 167-179, 2003a.
- SOARES DE MELLO, J.C.C.B.; GOMES, E.G.; SOARES DE MELLO, M.H.C., LINS, M.P.E. Método multicritério para seleção de variáveis em modelos DEA. **Revista Pesquisa Naval**, v. 15, p. 55-66, 2002.
- SOARES DE MELLO, J.C.C.B.; LINS, M.P.E.; GOMES, E.G. Estimativa de planos tangentes à fronteira DEA em DMUs extremo-eficientes. In: XXXIII SBPO – Simpósio Brasileiro de Pesquisa Operacional, Campos do Jordão. **Anais...**, São Paulo, 2001.
- STEUER, R.E. **Multiple Criteria Optimization: Theory, Computation and Application**. New York: John Wiley & Sons, 1986.
- THANASSOULIS, E.; BOUSSOFIANE, A.; DYSON, R. G. Exploring output quality targets in the provision of perinatal care in England using DEA. **European Journal of the Operational Research**, v. 60, p. 588-608, 1995.
- THOMPSON, R.G; LANGEMEIER, L.N.; LEE, C.T.; LEE, E.; THRALL, R.M. The role of multiplier bounds in efficiency analysis with application to Kansas farming. **Journal of Econometrics**, v. 46, n. 1,2, p. 93-108, 1990.
- WIERZBICKI, A.P. On the completeness and constructiveness of parametric characterizations to vector optimization problems. **OR Spectrum**, v. 8, n. 2, p. 73-87, 1986.
- WONG, Y.H.B.; BEASLEY, J.E. Restricting weight flexibility in DEA**. Journal of the Operational Research Society**, v. 41, p. 829-835, 1990.
- YAMADA, Y.; MATUI, T.; SUGIYAMA, M. New analysis of efficiency based on DEA. **Journal of the Operations Research Society of Japan**, v. 37, n. 2, p. 158-167, 1994.
- ZHU, J. **Quantitative Models for Performance Evaluation and Benchmarking:** Data Envelopment Analysis with Spreadsheets and DEA Excel Solver. Springer, 2002.